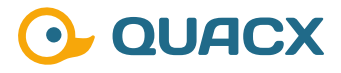

# **Der Rundungsalgorithmus in Chromeleon™ 7**

**Die Möglichkeiten in Chromeleon™ zur Rundung.**

# **Definition und Regulatorisches**

In der wissenschaftlichen Publikation von Ergebnissen oder bei der Auswertung von Ergebnissen in der Industrie, stellt das Runden einen Schwachpunt in der Darstellung von Ergebnissen dar. Mit jeder Rundung geht etwas Präzision des Ergebnisses verloren. Insbesondere im Falle wiederholter Rundungen von bereits zuvor gerundeten Ergebnissen kann so ein erheblicher Fehler resultieren.

Auch bei der Nutzung von Chromeleon™ ist darauf zu achten, die Berechnung nicht mit bereits gerundeten Ergebnissen fortzusetzen. Standardmäßig betrifft die Rundung von Ergebnissen in einer Ergebnisspalte nur diese Spalte. Chromeleon™ rechnet im Hintergrund stets mit 16 Nachkommastellen weiter. Gerade bei der Nutzung von Zell- oder Spaltenbezügen, kann es dann jedoch dazu kommen, dass diese Bereitstellung des ungerundeten Ergebnisses verloren geht und es zu einer zweiten Anwendung der Rundung kommt.

In dieser Publikation soll gezeigt werden, wie die Messwerte und Zwischenergebnisse zwar gerundet dargestellt werden, aber zur Berechnung der freigaberelevanten Ergebnisse nicht doppelt gerundet wird. Damit die Ergebnisse auch nach gültigen Standards immer mit der korrekten Anzahl an signifikanten Stellen dargestellt werden, befasst sich diese Publikation auch mit einem Ausblick auf dieses Themengebiet.

 $\circ$  $\cap$ 

# **#1 Symmetrisches Runden**

Das symmetrische Runden wird in der Literatur auch gerne mathematisches oder wissenschaftliches Runden genannt. In der englischsprachigen Literatur wird dieses Rundungsverfahren auch als Banker's Rounding oder **Round to Even** bezeichnet.

Das symmetrische Runden wird oft in der numerischen Mathematik, dem Ingenieurswesen oder der Technik verwendet. Die Grundlagen beruhen dabei auf der Norm IEE 754-2008, die den Gleitkommastandard definiert. Insbesondere in Softwaresystemen wird dieser Rundungsalgorithmus meist standardmäßig genutzt, da zahlreiche Programmiersprachen diesen als Standard implementiert haben.

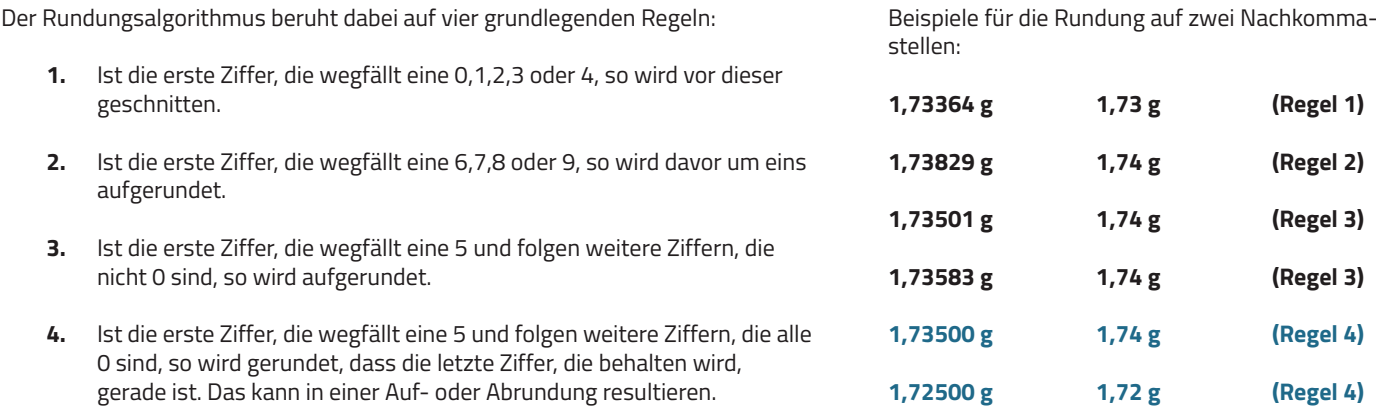

Der vorgestellte Algorithmus der symmetrischen Rundung wurde entwickelt, um geringfügige statistische Verzerrungen auszugleichen, die beim nachfolgend vorgestellten kaufmännischen Runden auftreten können. Insbesondere die vierte Regel, die auch eine Abrundung erzwingen kann, sorgt für diesen Ausgleich gegenüber der kaufmännischen Rundung.

## **#2 Kaufmännisches Runden**

......................

.............

**..............................** 

Das kaufmännische Runden wird im juristischen Umfeld auch gerne bürgerliches Runden genannt. In der englischsprachigen Literatur wird dieses Rundungsverfahren auch als **Away from Zero** bezeichnet.

Die Grundlagen für das kaufmännische Runden beruhen auf der DIN 1333. Das kaufmännische Runden wird in der Schule gelehrt und üblicherweise im Alltag angewendet und ist im deutschen Steuerrecht als Standard vorgesehen. Ein Alltagsbeispiel ist das Tanken. Die 9 als dritte Nachkommastelle im Literpreis des Kraftstoffes sorgt dafür, dass der zu zahlende Betrag in 5/10 Fällen noch um einen Cent aufgerundet wird. Bei durchschnittlich 5,3 Millionen Tankvorgängen täglich in Deutschland kann so durch die angehängte 9 und den Rundungsalgorithmus der tägliche Umsatz um 26.500 Euro gesteigert werden.

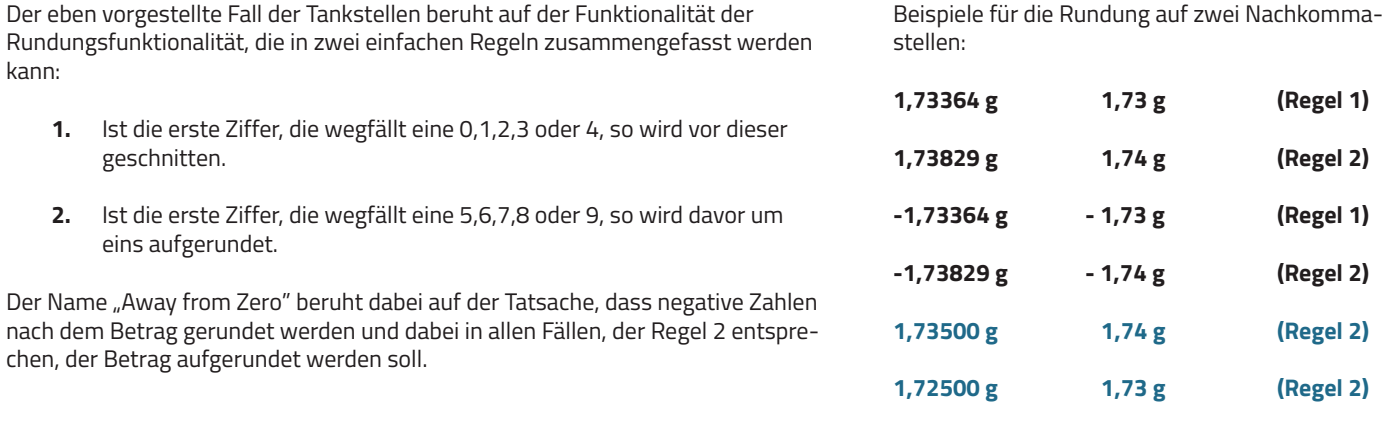

Insbesondere die letzten beiden Beiträge bei beiden Rundungsalgorithmen zeigen deutlich den Unterschied in der Statistik, der im Falle des kaufmännischen Rundes gerne als statistischer Fehler bezeichnet wird. Während beim kaufmännischen Runden in beiden Fällen aufgerundet wird, wurde beim symmetrischen Runden einmal auf- und einmal abgerundet.

#### **Voreingestellter Rundungsalgorithmus in Chromeleon**

Haben Sie Interesse an weiteren Informationen oder Tipps und Tricks, die sich an dieser Stelle befinden?

Keine Sorge, mit der Vollversion dieser Publikation erhalten Sie diese.

Füllen Sie dafür einfach unser Kontaktformular auf quaxc.eu aus, akzeptieren Sie die Datenschutzerklärung. Im Anschluss senden wir Ihnen gerne die Vollversion als PDF via Mail zu.

### **#3 Signifikante Stellen**

Alle Ziffern eines Ergebnisses, die keine sog. führenden Nullen (Nullen, die links im Ergebnis vor den ersten Ziffern 1 bis 9 stehen.) sind, gelten als signifikant. Bei der Darstellung eines Ergebnisses und der weiteren Verrechnung von Zwischenergebnissen kann die Anzahl der signifikanten Stellen nicht steigen. Somit geben die Messungen zum Start einer Analyse (z. B. Einwaage, Titration) die Zahl der signifikanten Stellen für das Ergebnis vor.

Die letzte Ziffer, die eine Messung ergibt, gilt im Rahmen der Messunsicherheit als fehlerhaft. Auch die Zahl der Nachkommastellen kann im Zuge der weiteren Verrechnung von Ergebnissen nicht steigen. Die letzte Nachkommastelle kann, wenn auch fehlerbehaftet, trotzdem als signifikant gelten.

Kommt es nur zur Verrechnung von verschiedenen Ergebnissen, so muss für alle Ausgangswerte geprüft werden, welches

..........................

..............

**...............................** 

die kleinste Anzahl an signifikanten Stellen darstellt und welches die kleinste Anzahl an Nachkommastellen darstellt. Die im Folgenden dargestellten Beispielrechnungen orientieren sich dabei an den Vorgaben der DIN EN ISO 80000-1 zum Thema Signifikanz und Rundung.

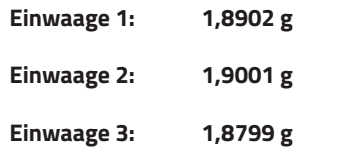

Alle drei Einwaagen besitzen **5 signifikante Stellen** und **4 Nachkommastellen**.

Wird als Rechenaktion eine Strichrechnung durchgeführt, so gilt die geringste Anzahl der Nachkommastellen als Richtwert. Es dürfte im dargestellten Ergebnis mit 4 Nachkommastellen gearbeitet werden, wobei im Rahmen der Messunsicherheit zu prüfen ist, ob die vierte Nachkommastelle

belastbar ist. Die Differenz zwischen dem größten und dem kleinsten Wert könnte mit **0,0202 g**, also mit vier Nachkommastellen, angegeben werden.

Ist die gewählte Rechenaktion jedoch keine Strichrechnung, sondern eine Multiplikation oder eine Mittelwertsberechnung, so ist die Zahl der signifikanten Stellen der relevante Wert. Das Ergebnis dürfte nicht mit mehr als 5 signifikanten Stellen angegeben werden. Bei jeder Berechnung, die keine Strichrechnung ist, muss zudem die Zahl der Nachkommastellen um eins gekürzt werden, da bei Rechenaktionen höherer Ordnung die letzte verfügbare Nachkommastelle im Berechnungsergebnis mit einer Unsicherheit behaftet ist. Der Mittelwert der drei Einwaagen könnte mit **1,890 g** angegeben werden. Die hängende Null an dritter Nachkommastelle ist signifikant, da diese als eindeutiges Berechnungsergebnis identifiziert werden kann.

,,,,,,,,,,,,,,,,,,,,,,,,,,,,

. . . . . . . . . . . .

#### **#4 Formatierung in Chromeleon™**

In Chromeleon™ wird jedes Ergebnis im Report auf eine vorgegebene Anzahl an Nachkommastellen gerundet (Format: "General"). So werden z. B. eine Peakfläche oder eine Peakhöhe mit drei und ein Gehalt mit vier Nachkommastellen ausgegeben (Abbildung 1).

Das Format kann für jedes Ergebnis individuell definiert werden. Dabei gilt diese Formateinstellung für die gesamte Spalte einer Tabelle (Abbildung 2). Der Zahlenwert kann in Chromeleon™ auch als Exponentialwert dargestellt werden. In dem Auswählmenü ist eine Auswahl an Möglichkeiten angeboten, individuelle, nicht angezeigte Optionen, können auch durch direkte Eingabe ausgewählt werden. Zeitangaben können also auch im klassischen hh:mm:ss Format dargestellt werden. Lange Zeiträume können auch gekürzt im hh:mm Format, das im

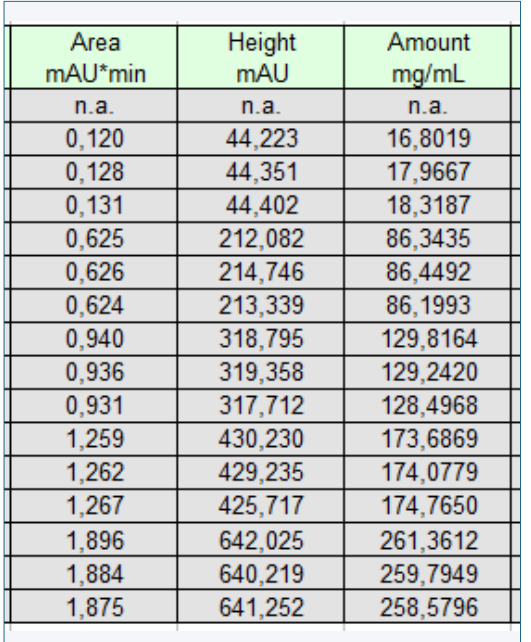

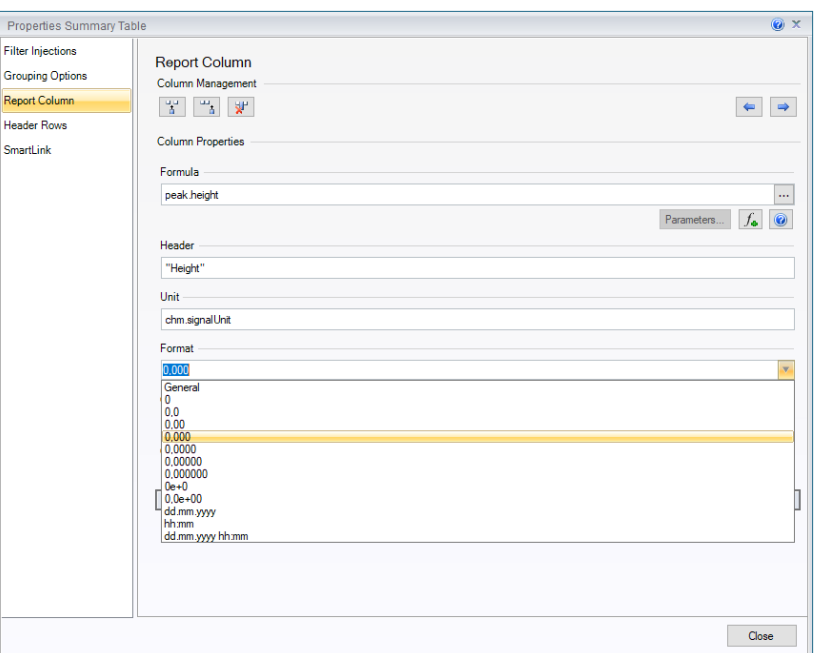

**Abb. 1** Unterschiedliche Anzahl der Nachkommastellen in einer **Abb. 2** Mögliche Formatoptionen Tabelle

Auswahlmenü angeboten wird, ausgegeben werden. Im Falle von Datumsangaben ist durch die Funktionalität von Chromeleon™ auch abgedeckt, dass das Jahr im yy Format nur die letzten zwei Ziffern ausgibt. Der Monat muss nicht zwingend im Format mm mit zwei Ziffern abgebildet werden. Das Format mmm würde das drei-Buschstabenkürzel des Monats ausgeben. Das Format mmmm schreibt den Namen des Monats aus.

# **#5 Runden in Chromeleon™**

Eine individuelle Rundung von Berechnungen in Chromeleon™ ist ebenfalls möglich. In diesem Falle wird nicht mehr mit dem Format der Tabellenspalte gearbeitet, sondern mit der Funktion Round Value, die im Report Designer in der Kategorie "Global Functions" zur Verfügung steht (Abbildung 3).

Um diese Funktionalität zu verwenden, muss der Klammerinhalt angepasst werden. Dabei muss zum einen definiert werden, welcher Wert aus dem System gerundet werden und auf welche Zahl an Nachkommastellen dieser gerundet werden soll. Wie ein solcher Eintrag für die Peakhöhe aussehen kann, ist in Abbildung 4 gezeigt.

Das Ergebnis der in Abbildung 4 definierten Rundung ist in Abbildung 5 gezeigt. Es ist gut zu sehen, dass im Gegensatz zum definierten Format mit drei Nachkommastellen bei der Round Value Funktion hängende Nullen nicht mehr dargestellt werden. Das ist in der Funktionalität der Round Value Variable in der Software so hinterlegt und validiert.

................. .....................

...........

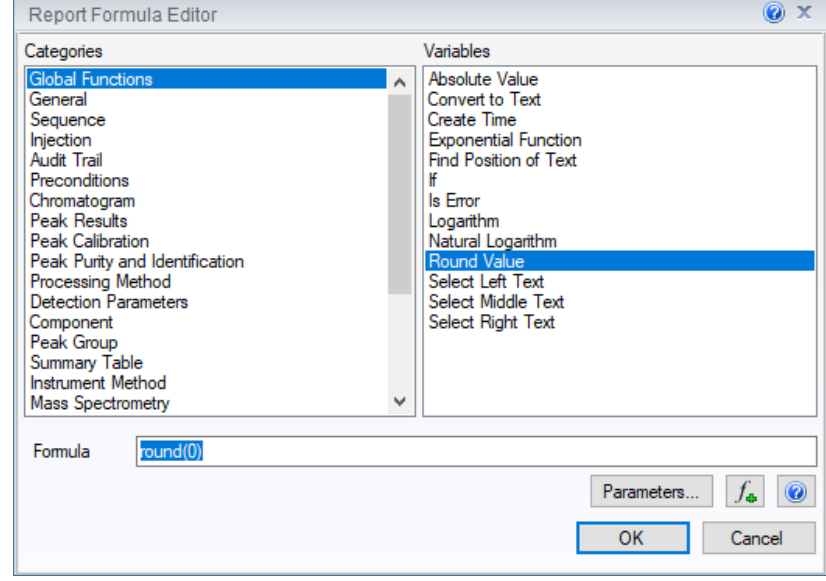

**Abb. 3** Variable Round Value aus der Kategorie Global Functions

Hängende Nullen werden in dieser Funktionalität nicht dargestellt. Deshalb wird die Round Value Variable meist nur dann verwendet, wenn der Rundungsalgorithmus vom voreingestellten Algorithmus zum anderen verfügbaren geändert werden oder die ausgegebene Zahl der Nachkommastellen innerhalb der Tabelle variieren soll. Diese beiden Möglichkeiten werden im nächsten Kapitel gezeigt.

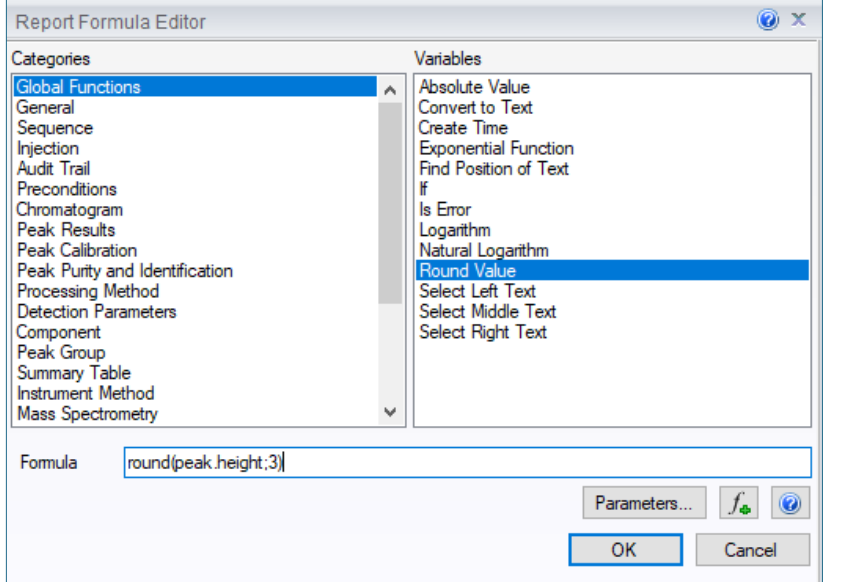

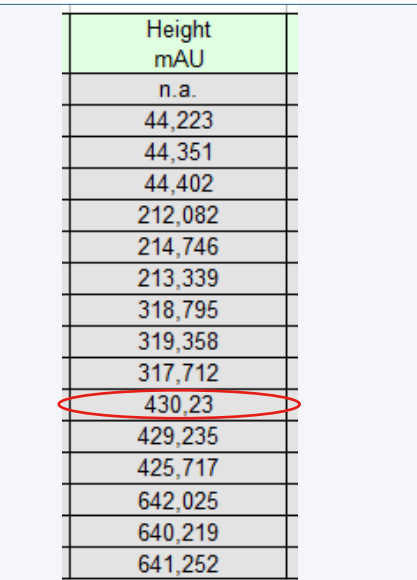

**Abb. 4** Rundung der Peakhöhe auf drei Nachkommastellen mit der Round Value Funktion **Abb. 5** Ergebnis der Rundung der Peakhöhe auf drei Nachkomma-

stellen mit der Round Value Funktion

### **#6 Anpassung der Rundung**

#### **Fehlt hier was?**

...........

Haben Sie Interesse an weiteren Informationen oder Tipps und Tricks, die sich an dieser Stelle befinden?

Keine Sorge, mit der Vollversion dieser Publikation erhalten Sie diese.

Füllen Sie dafür einfach unser Kontaktformular auf quaxc.eu aus, akzeptieren Sie die Datenschutzerklärung. Im Anschluss senden wir Ihnen gerne die Vollversion als PDF via Mail zu.

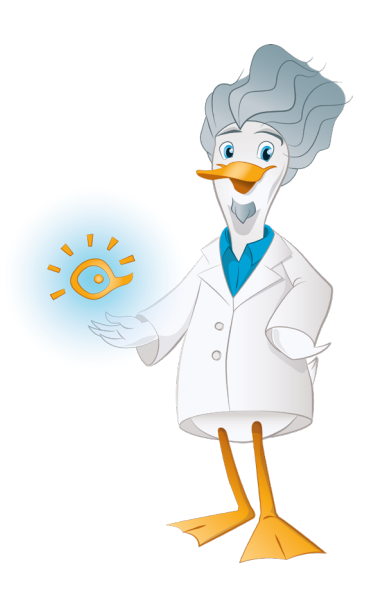

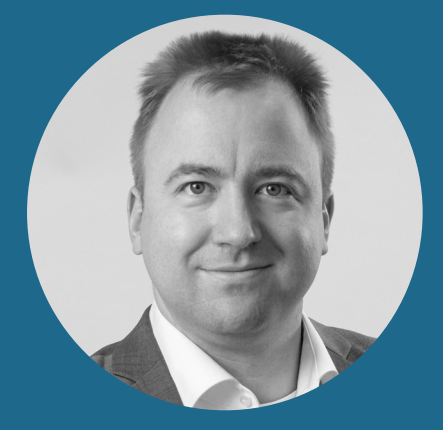

**Dr. Julian Ramcke Senior Manager Training & Consulting e-Applications**

QuACX GmbH Waldstraße 1a | 56337 Simmern julian.ramcke@quacx.eu